#### **Cara Membuat Table Distribusi Frekuensi**

- 1. Cara membuat Table distribusi frekuensi Data Tunggal yg semua skornya berfrekuensi 1
	- a. Buat table yang terdiri atas tiga kolum.
	- b. Berikan nama kolum satu Nomor, Kolom kedua nama kegiatan atau objek dan kolom ketiga nilai.
	- c. Isi data tersebut ke dalam table sesuai dengan nama di kolom.

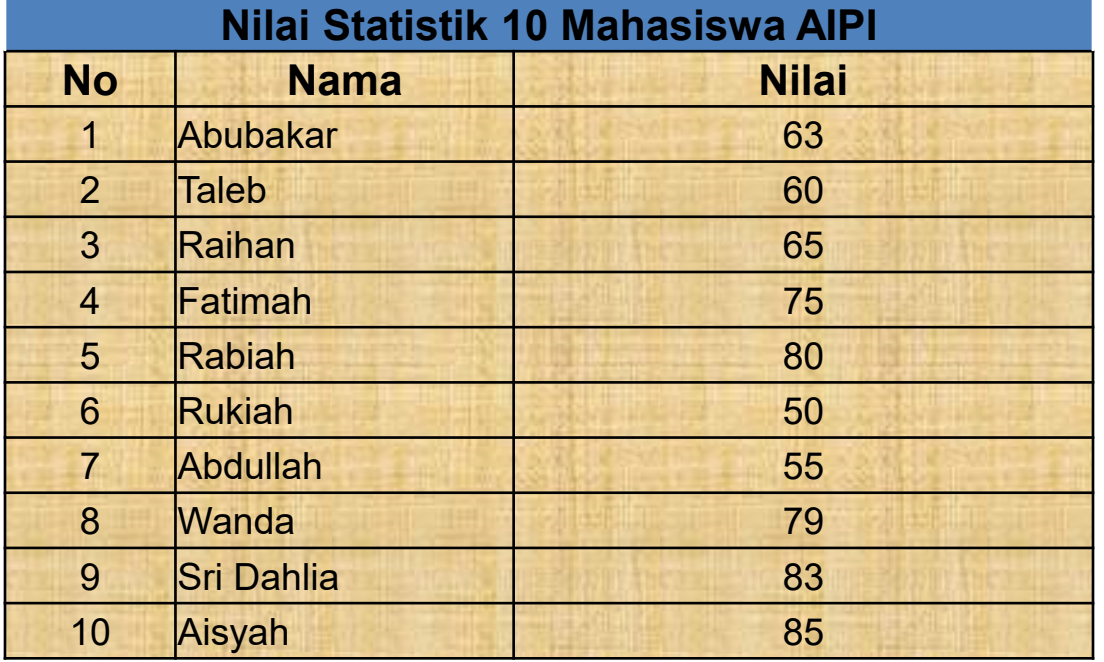

• Apabila data dalam table di atas dimasukkan ke dalam tabel distribusi frekuensi, maka akan menjadi:

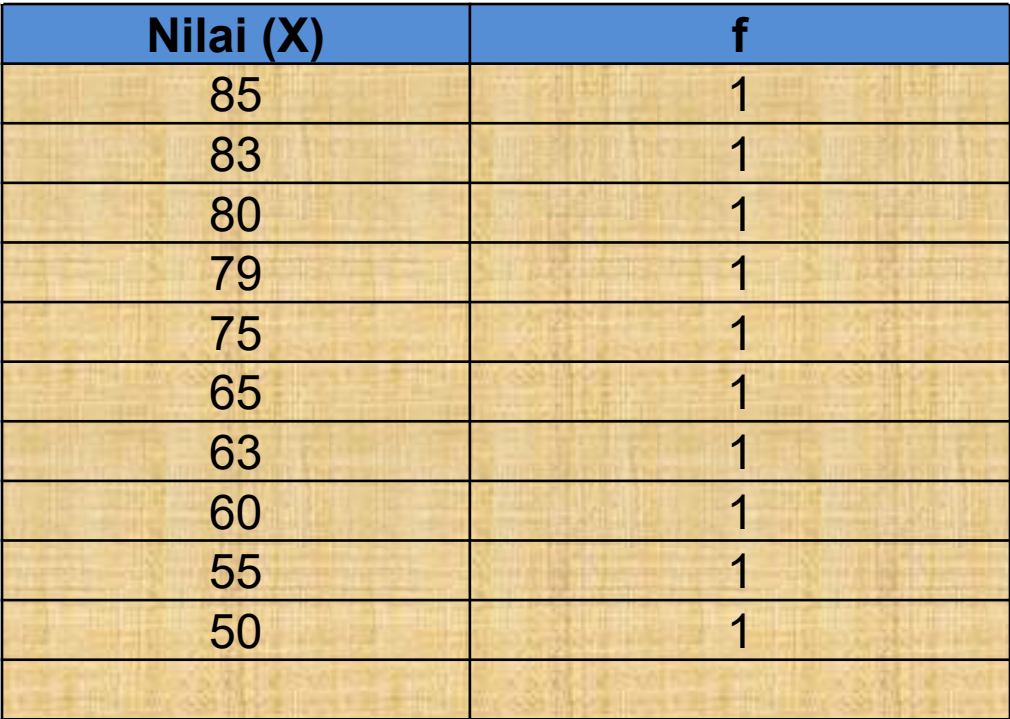

#### **Nilai Statistik 10 Mahasiswa AIPI**

#### **Tabel Distribusi Nilai Statistik 10 Mahasiswa AIPI**

2. Membuat Table Distribusi Data Tunggal yang sebagian Frekuensi atau keseluruhan Frekuensi Lebih dari 1.

Contoh:

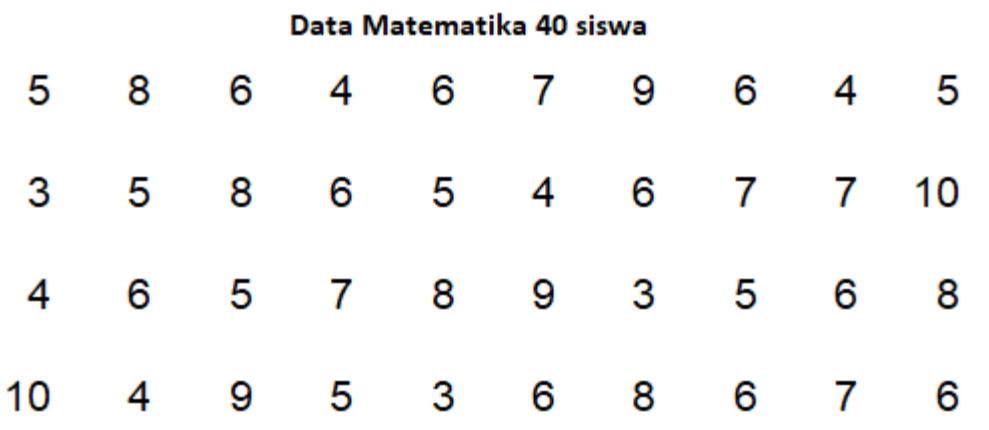

Apabila data ini dimasukkan ke dalam Tabel Distribusi Frekeuensi, maka langkahnya:

- Mencari nilai tertinggi Highest score (H) dan nilai terendah Lowest score (L)
- Menghitung frekuensi masing-masing nilai yang ada (tallies)
- Mengubah tallies (jari-jari) ke nilai angka.
- Lalu dijumlahkan frekuensi sehingga ditemukan N (number of cases).
- Dari data tersebut Highesr Score (H) adalah 10 dan Lowest Score (L) adalah 3.
- Setelah dihitung, maka datanya seperti berikut

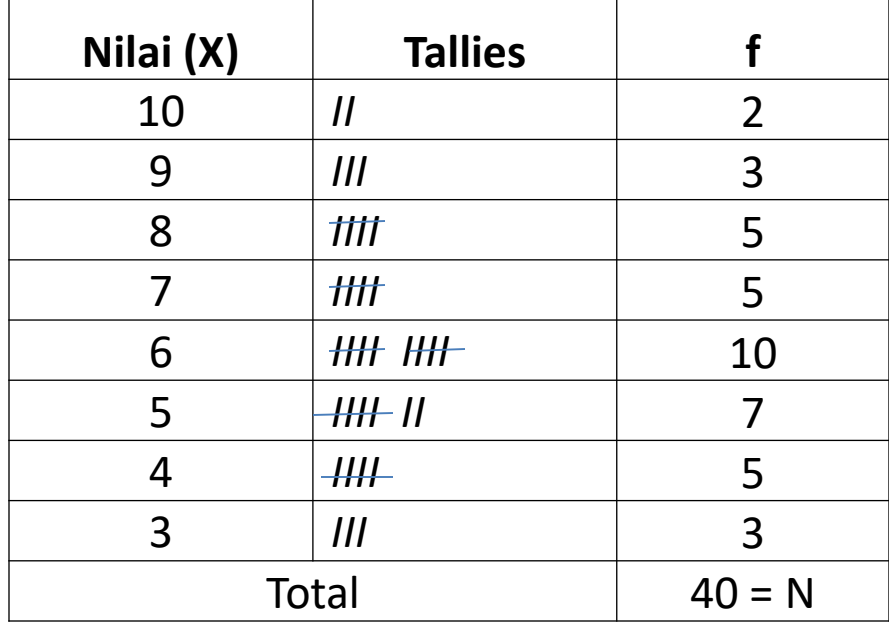

## **Tahap-tahap penyusunan distribusi frekuensi Data Kelompok**

Contoh Nilai EBTA Kelas III Fisika 80 siswa

65 54 68 70 57 61 58 62 58 60 65 60 50 60 53 74 59 67 47 63 57 60 77 55 71 55 65 53 49 65 56 70 57 60 73 58 65 57 52 66 57 66 59 69 56 64 52 58 78 55 60 54 62 75 51 60 64 62 61 61 55 48 72 56 54 61 51 59 61 60 63 59 50 60 65 59 62 67 45 80

#### **Langkahnya:**

- 1. Urutkan data atau cari H and L. Data di atas H=80 dan L =  $45$
- 2. Menentukan range (jangkauan) : selisih antara nilai yang tertinggi (H) dan nilai yang terkecil (L).

**R = H – L +1;** apabila di masukkan data di atas R = 80 – 45 + 1 =36

**3. Menentukan banyaknya kelas dengan menggunakan rumus yg ditemukan oleh H.A Sturges pada tahun 1926, yaitu dikenal dengan sebutan Kriterium Sturges.**

Sturges **K= 1 + 3,3 log n** 

- $K =$  jumlah klas interval
- Log = logaritma
- $n = j$ umlah data.

#### **4. Tentukan Panjang Kelas dengan rumus**

$$
i = \frac{R}{K}
$$

 $R =$  Total Range

K = Banyak Kelas yang dicari atau

#### **sebaiknya menghasilkan bilangan antara 10 sampai dengan 20.**

#### **5. Menetap bilangan dasar masing-masing kelas interval**

Bilangan dasar interval adalah bilangan yang merupakan batas antara interval yang satu dengan interval yang lain. Konsepnya:

a. Bilangan dasar interval hendaknya bilangan kelipatan dari *i (yg habis dibagi dengan i).*

b. di dalam bilangan interval tertinggi harus terkandung Highest Score dan dalam interval yang terendah harus mengandung Lowest Score.

5. Mempersiapkan Tabel Distribusi Frekuensi, yang terdiri atas tiga kolom. Contoh:

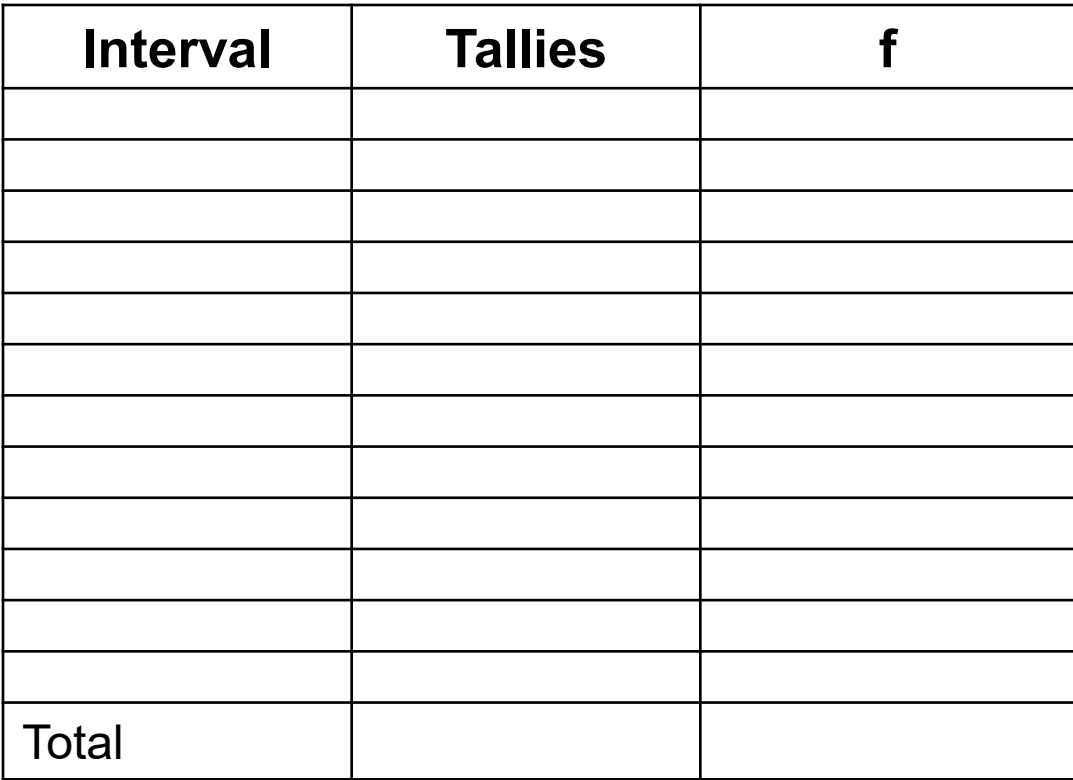

6. Menghitung frekuensi dan masukkan ke dalam table.

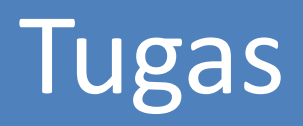

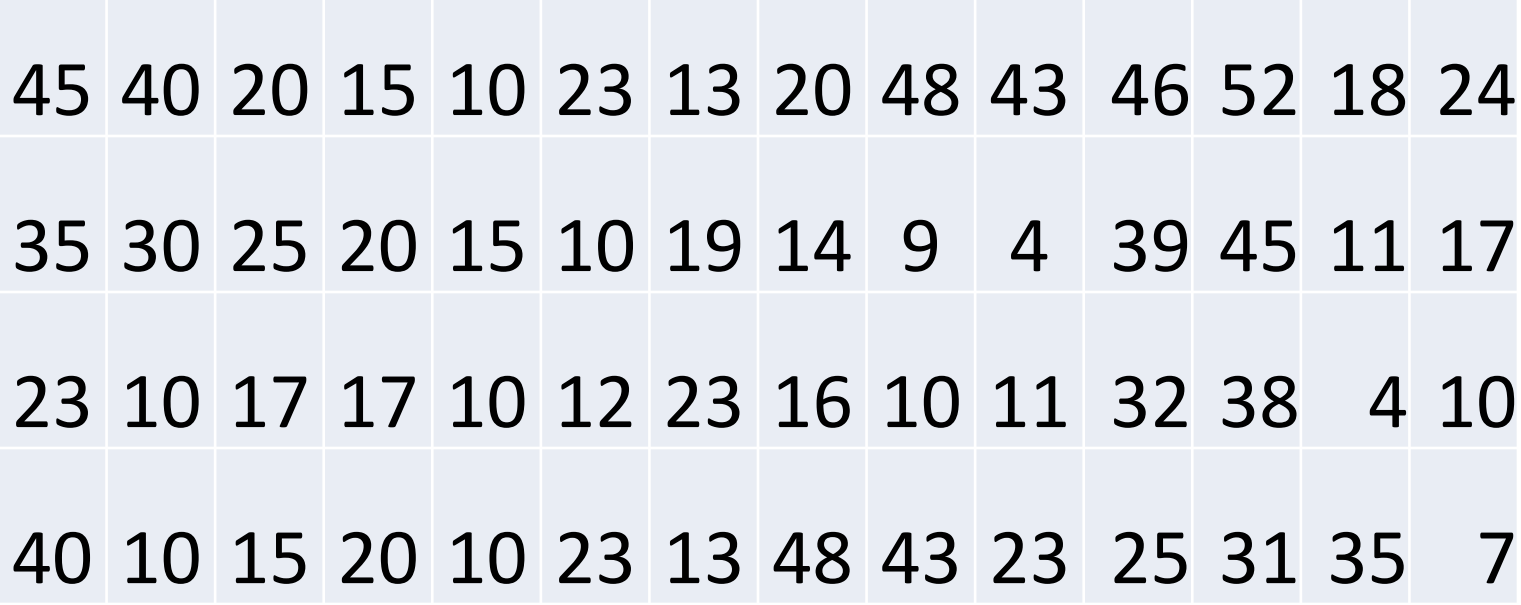

# PENYAJIAN DATA

- Penyajian data dilakukan untuk memudahkan analisis data (karena penelitian tidak mungkin untuk menggunakan data mentah)
- Penyajian data juga dilakukan untuk memudahkan pembaca untuk membaca hasil penelitian kita
- Penyajian data dalam statistik dilakukan dengan berbagai cara.

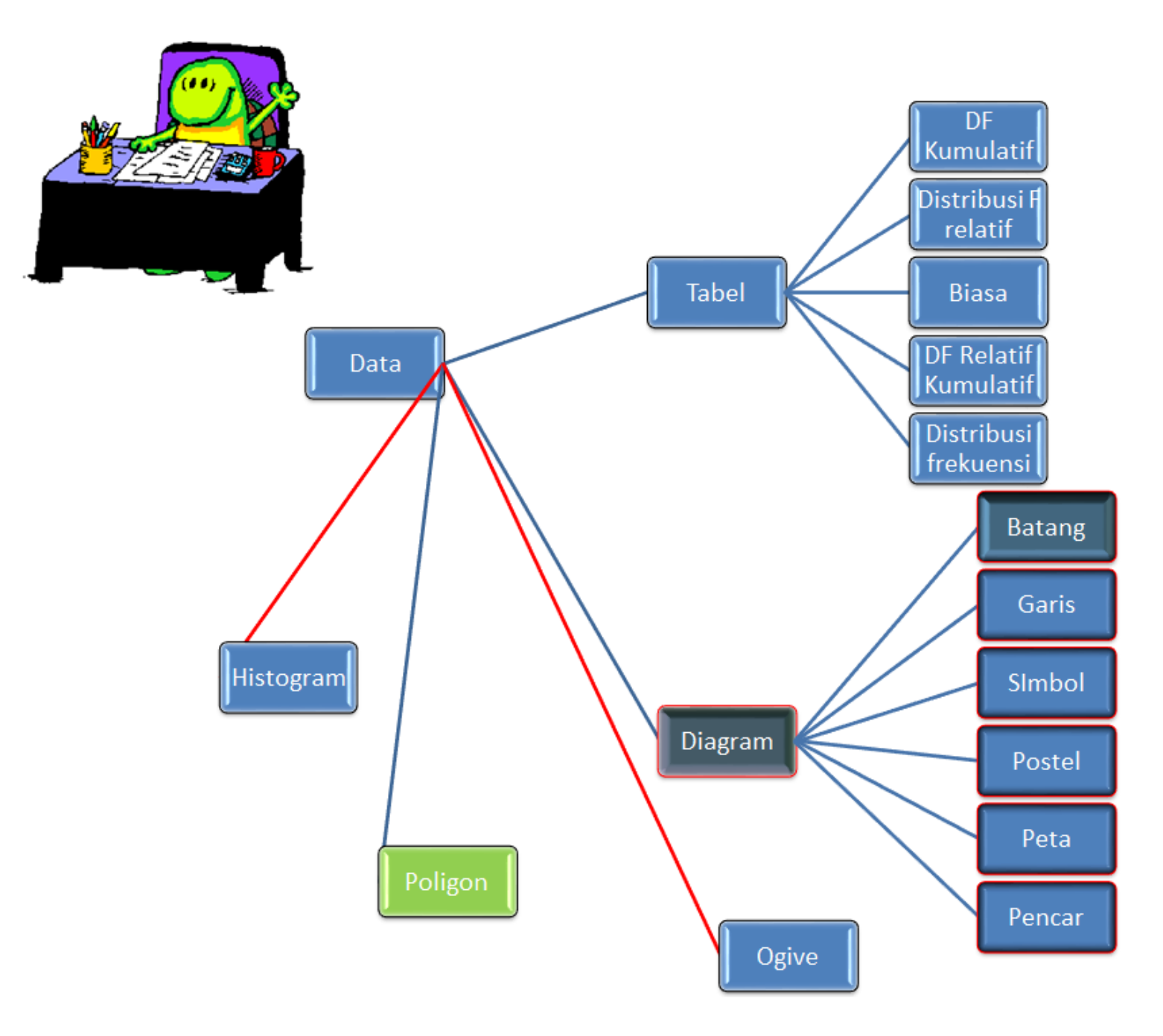

# PENYAIIAN PENYAJIAN DATA DATA

Cara Melukiskan Distribusi Frekuensi Dalam Bentuk Grafik Poligon

Cara Melukiskan Distribusi Frekuensi Dalam Bentuk Grafik Poligon Data Tunggal

- 1. Membuat sumbu horizontal (abscis- X)
- 2. Membuat sumbu vertikal (ordinal Y)
- 3. Menetapkan titik nol (potongan X dengan Y)
- 4. Menempatkan nilai hasil Ujian Statistik pada X berturutturut dari kiri ke kanan mulai nilai terendah ke tertinggi.
- 5. Menempatkan frekuensi pada Y
- 6. Melukiskan grafik poligonnya.

## •Contoh bentuk grafik poligon data tunggal

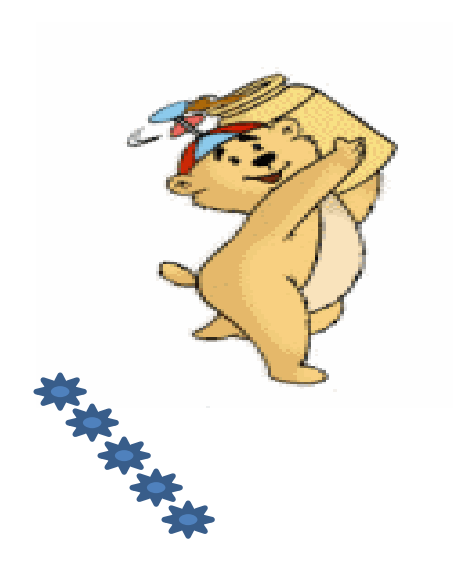

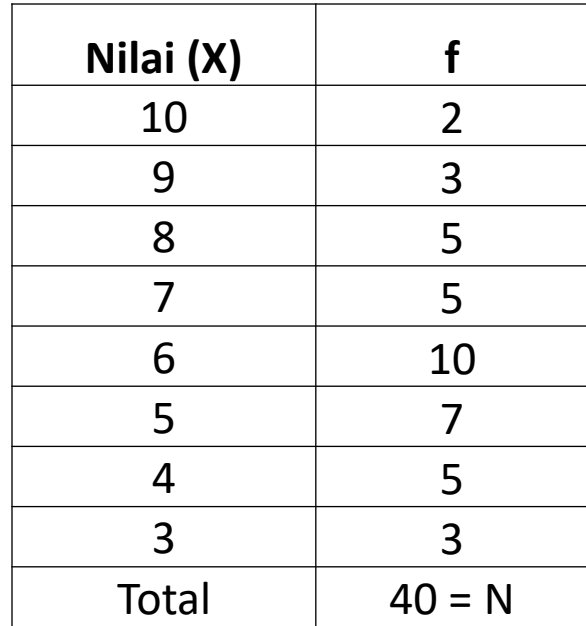

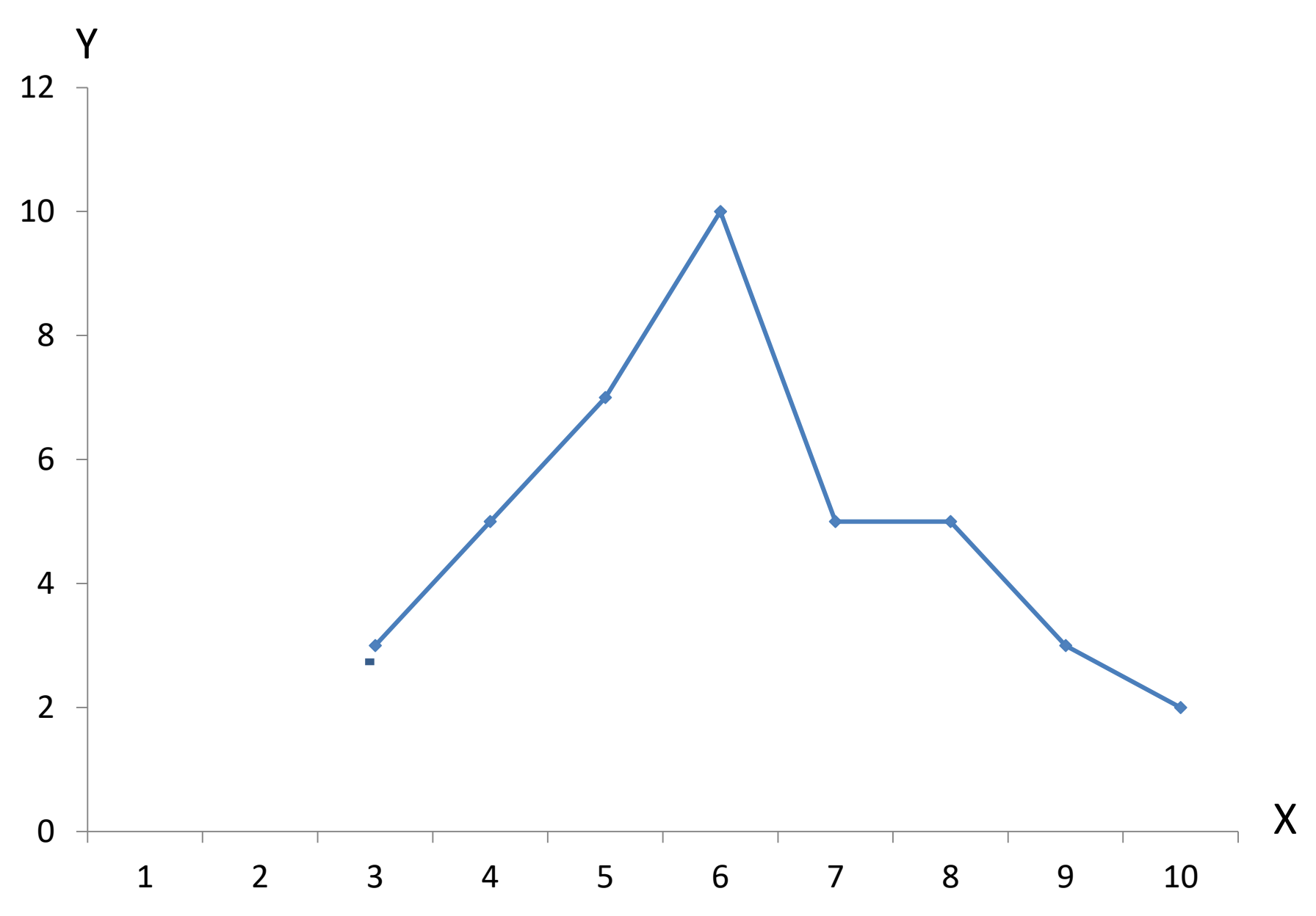

## Cara Melukiskan Distribusi Frekuensi Dalam Bentuk Grafik Poligon Data Kelompokan

- 1. Membuat sumbu horizontal (abscis- X)
- 2. Membuat sumbu vertikal (ordinal Y)
- 3. Menetapkan titik nol (potongan X dengan Y)
- 4. Menetapkan atau mencari nilai tengah masing-masing interval yang ada.
- 5. Menempatkan nilai titik tengah dari masing-masing interval pada abscis (X).
- 6. Menempatkan frekuensi dari masing-masing interval pada ordinal (Y).
- 7. Membuat gari pertolongan (koordinasi)
- 8. Melukiskan grafik poligonnya.

### Distribusi frekuensi Nilai Hasil EBTA Bidang Studi Biologi sejumlah 80 siswa

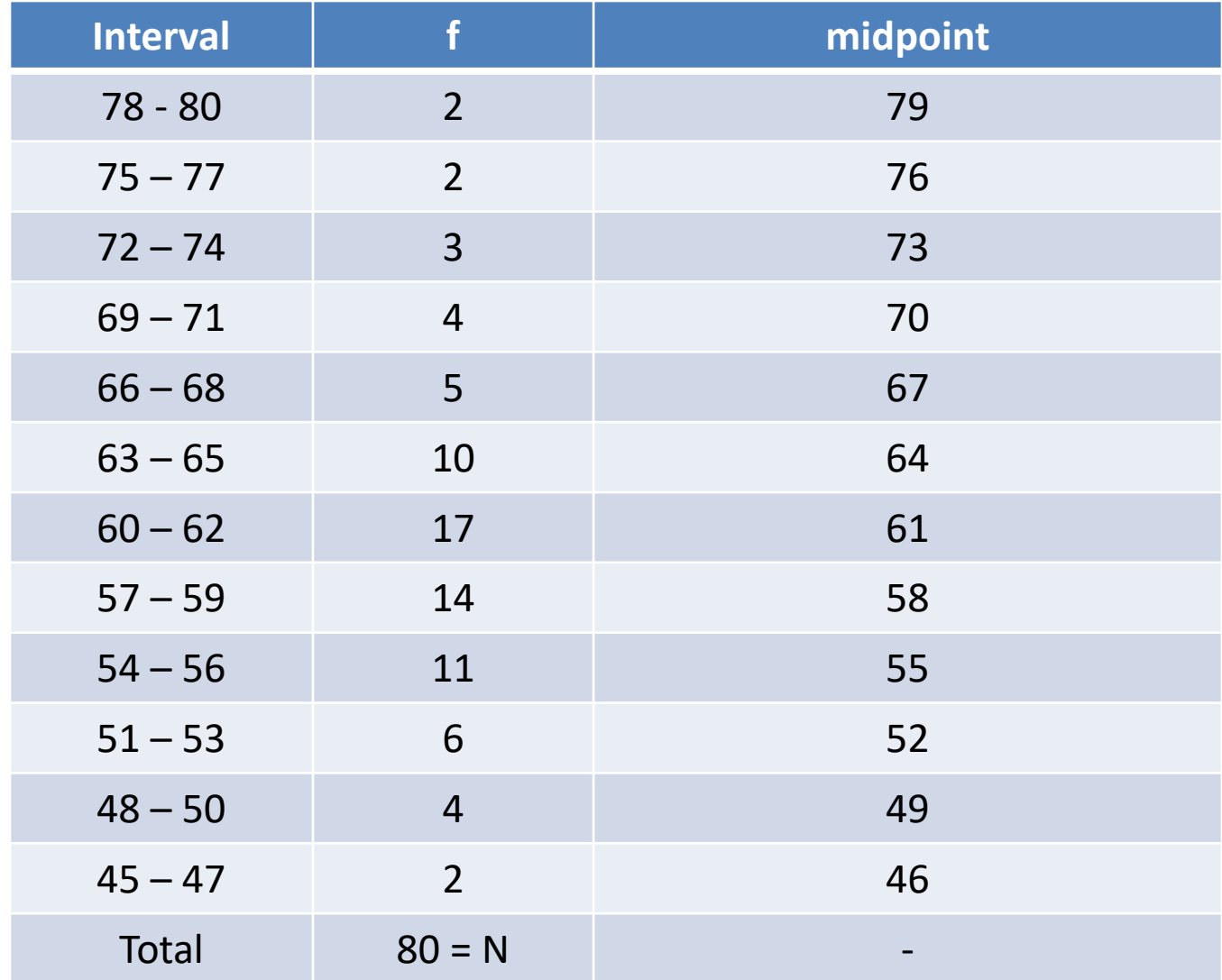

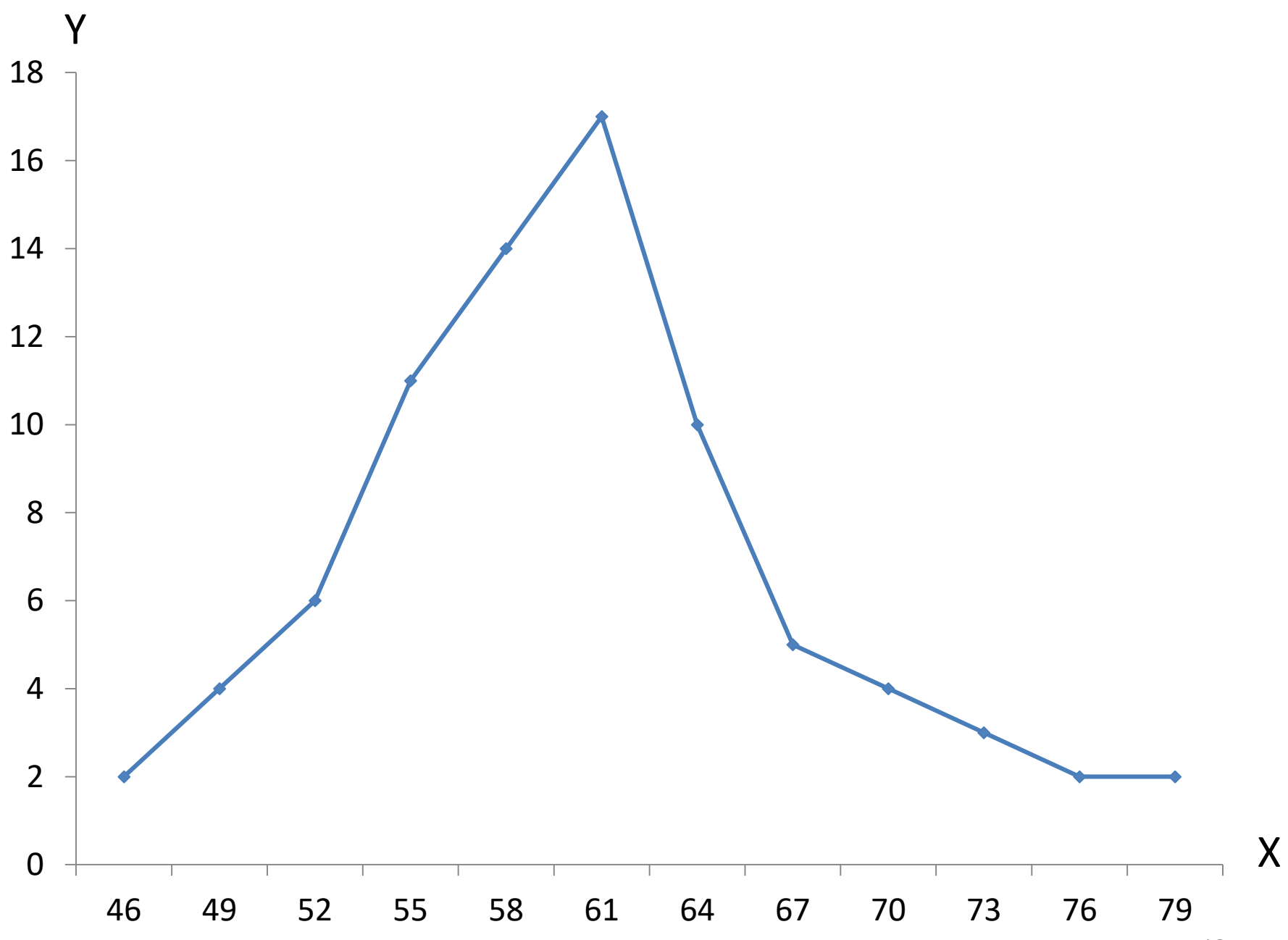

Cara Melukiskan Distribusi Frekuensi Dalam Bentuk Grafik Histogram

Cara Melukiskan Distribusi Frekuensi Dalam Bentuk Grafik Histogram Data Tunggal

- 1. Membuat sumbu horizontal (abscis- X)
- 2. Membuat sumbu vertikal (ordinal Y)
- 3. Menetapkan titik nol (potongan X dengan Y)
- 4. Menghitung Nilai Nyata tiap-tiap interval
- 5. Menempatkan Nilai Nyata pada abscis (X)
- 6. Menempatkan frekuensi pada Ordinal (Y)

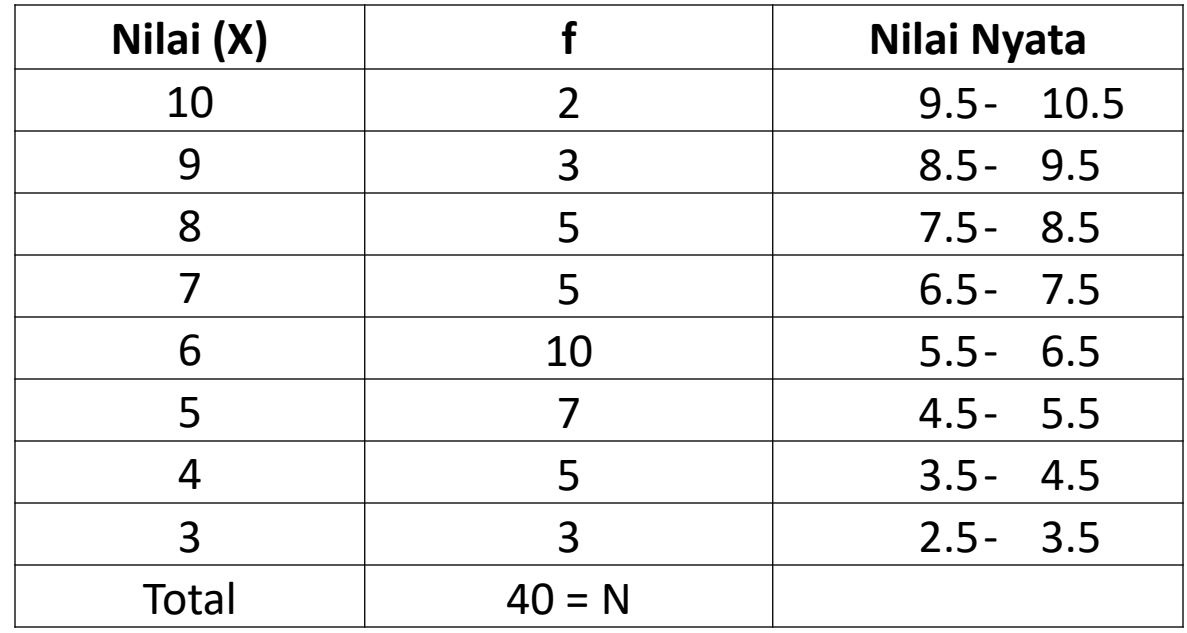

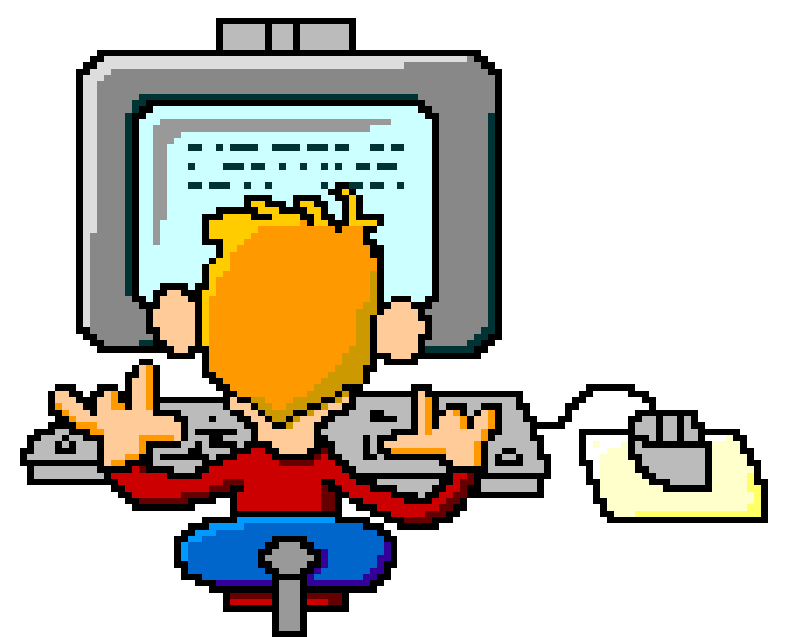

## Histogram Frekuensi

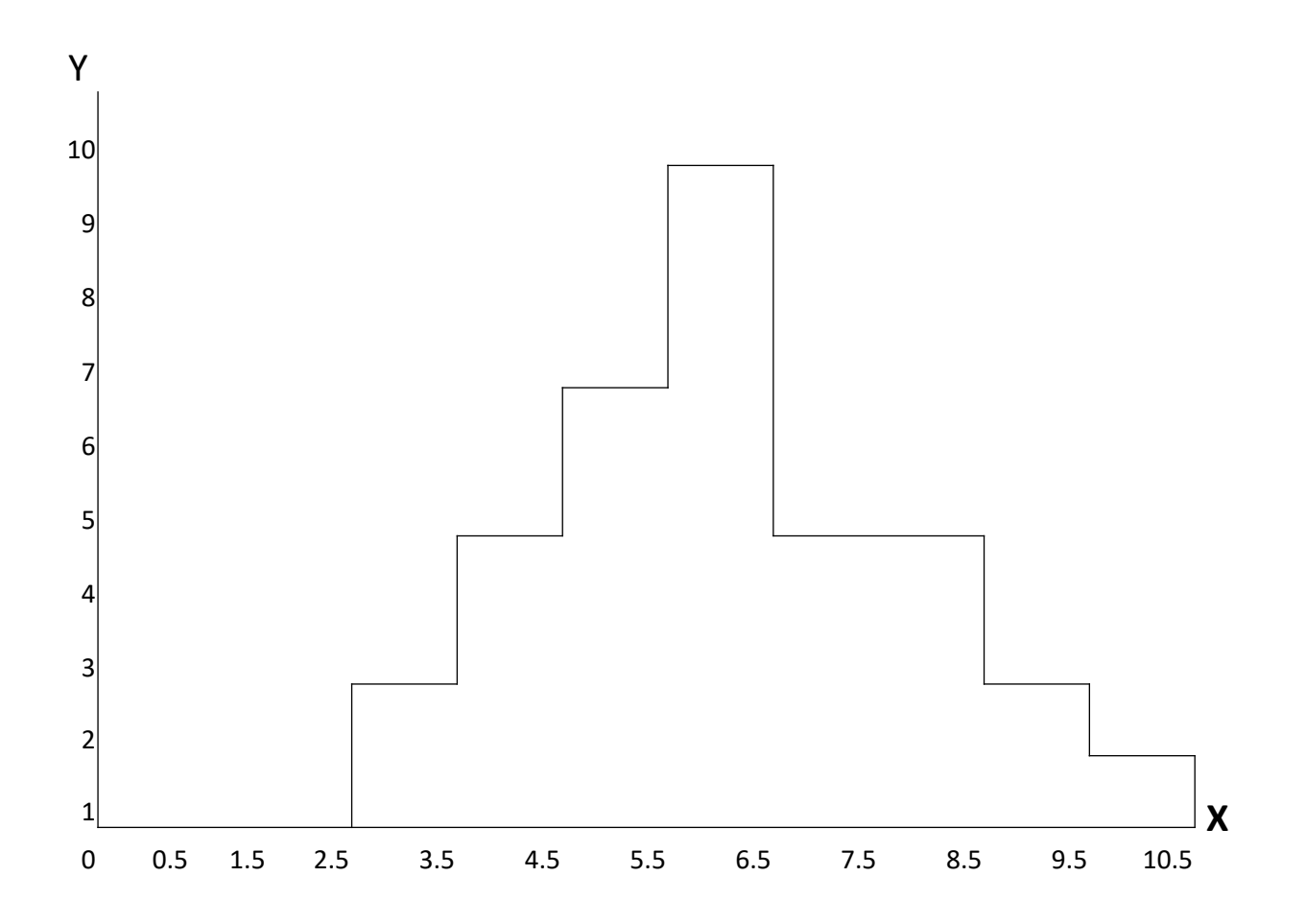

Cara Melukiskan Distribusi Frekuensi Dalam Bentuk Grafik Histogram Data Kelompok

- 1. Membuat sumbu horizontal (abscis- X)
- 2. Membuat sumbu vertikal (ordinal Y)
- 3. Menetapkan titik nol (potongan X dengan Y)
- 4. Menghitung Nilai Nyata tiap-tiap interval
- 5. Menempatkan Nilai Nyata pada abscis (X)
- 6. Menempatkan frekuensi pada Ordinal (Y)
- 7. Membuat garis koordinasi

# Nilai Ujian Statistika 80 APK

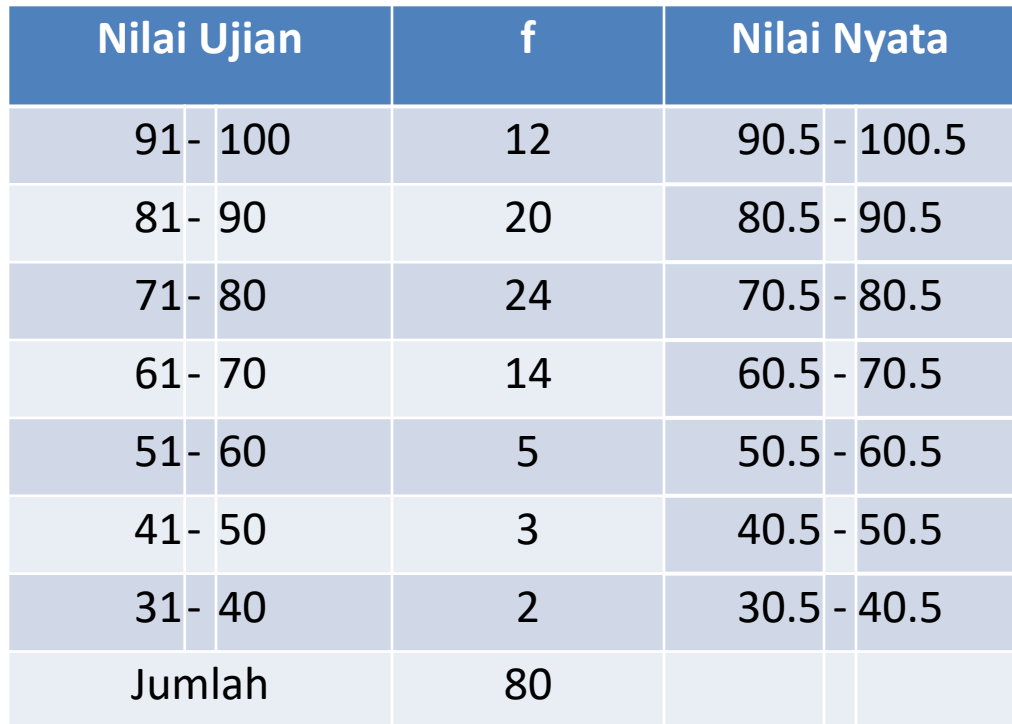

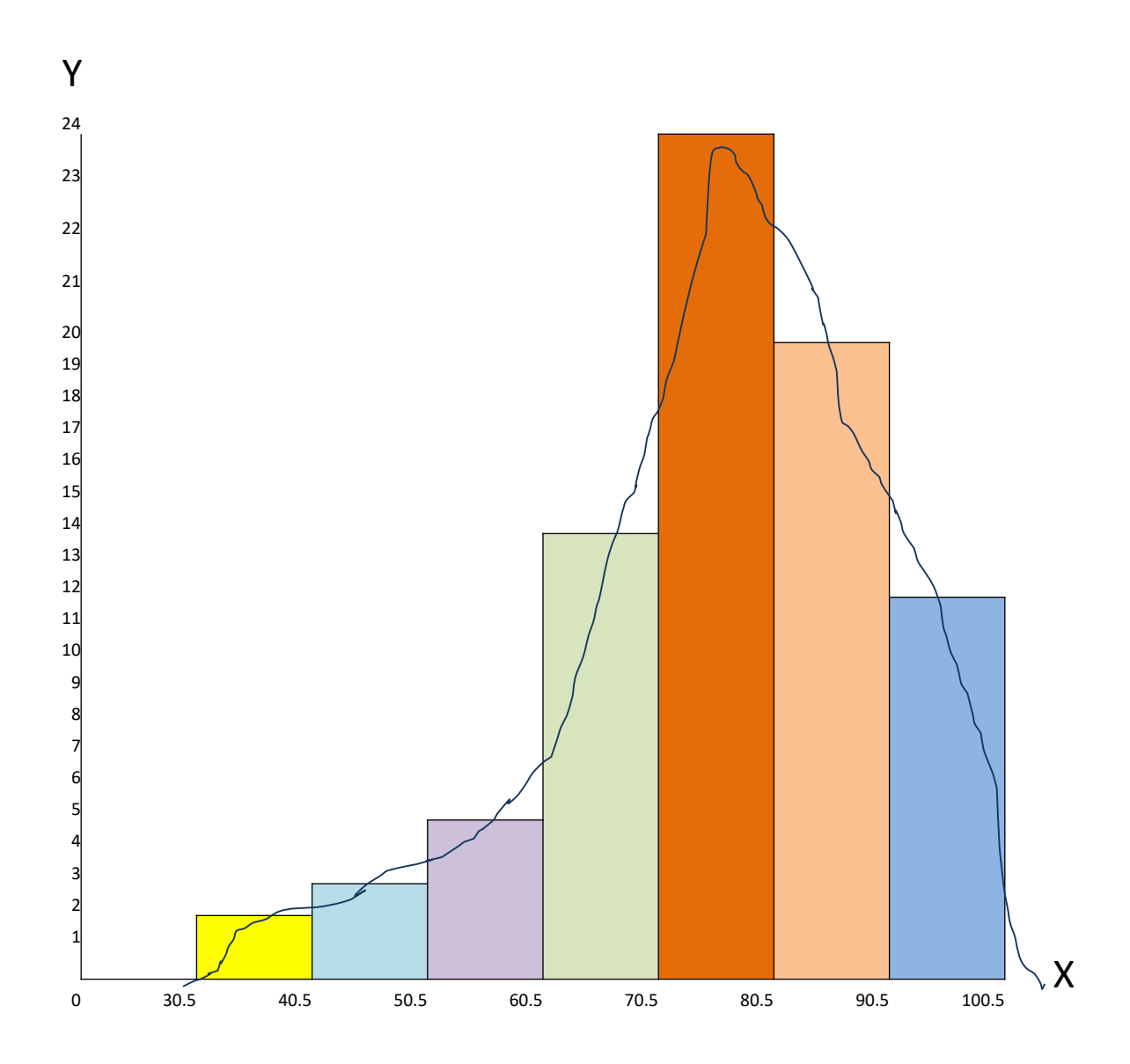

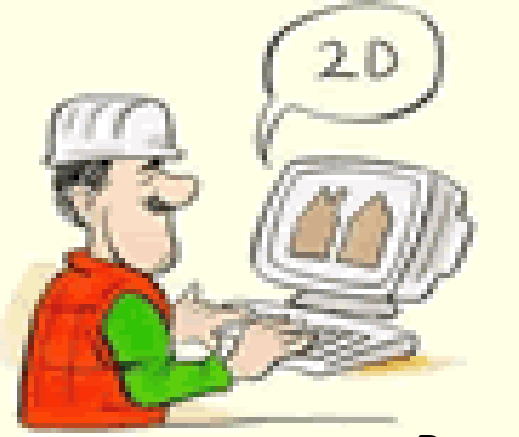

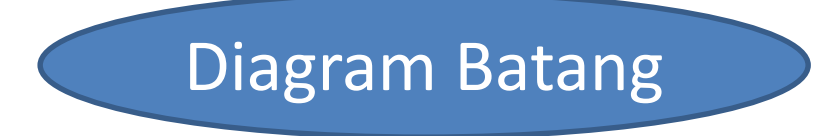

**Pengunjung Perpustakaan Fadab 2012**

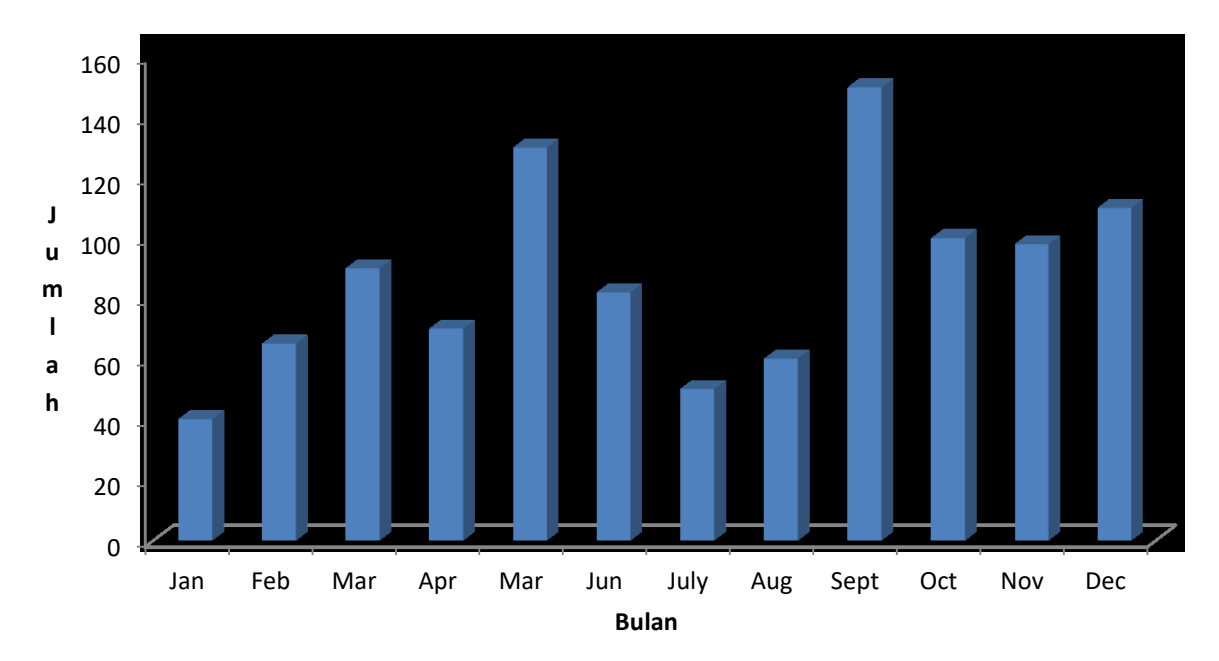

## Diagram Lingkaran

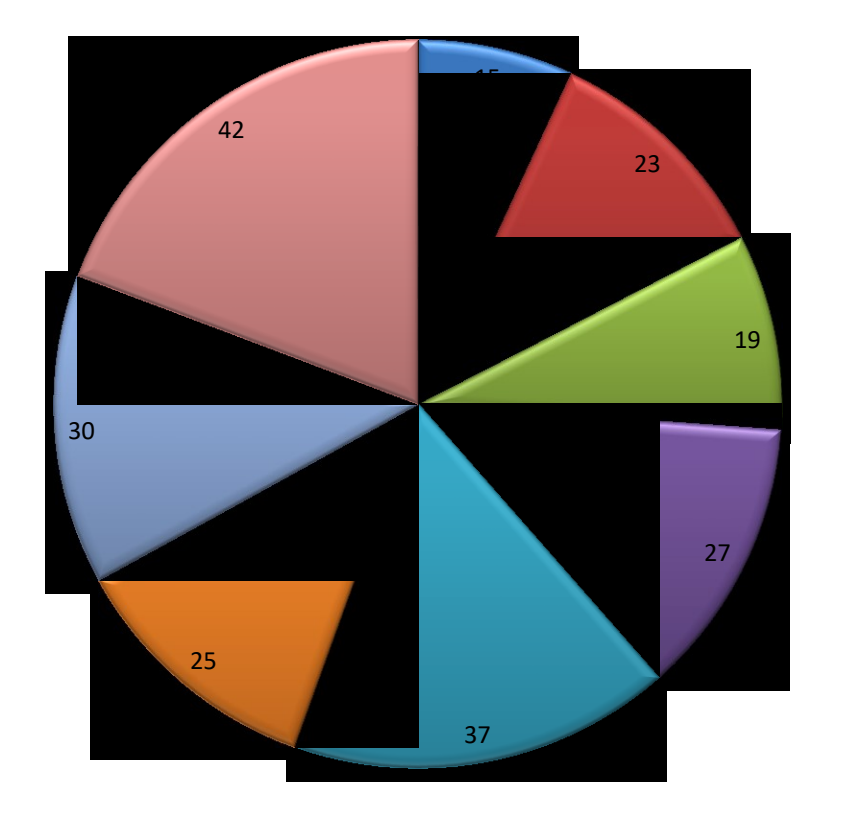

**■**Fisika **IT Kimia Komputer Library Management** ■Sejarah ■ Statistik

# OGIVE

- Merupakan grafik dari distribusi frekuensi kumulatif.
- Nilai data disajikan pada garis horisontal (sumbu-x).
- Pada sumbu vertikal dapat disajikan:
	- Frekuensi kumulatif, atau
	- **Frekuensi relatif kumulatif, atau**
	- **Persen frekuensi kumulatif**
- Frekuensi yang digunakan (salah satu di atas) masing-masing kelas digambarkan sebagai titik.
- Setiap titik dihubungkan oleh garis lurus.

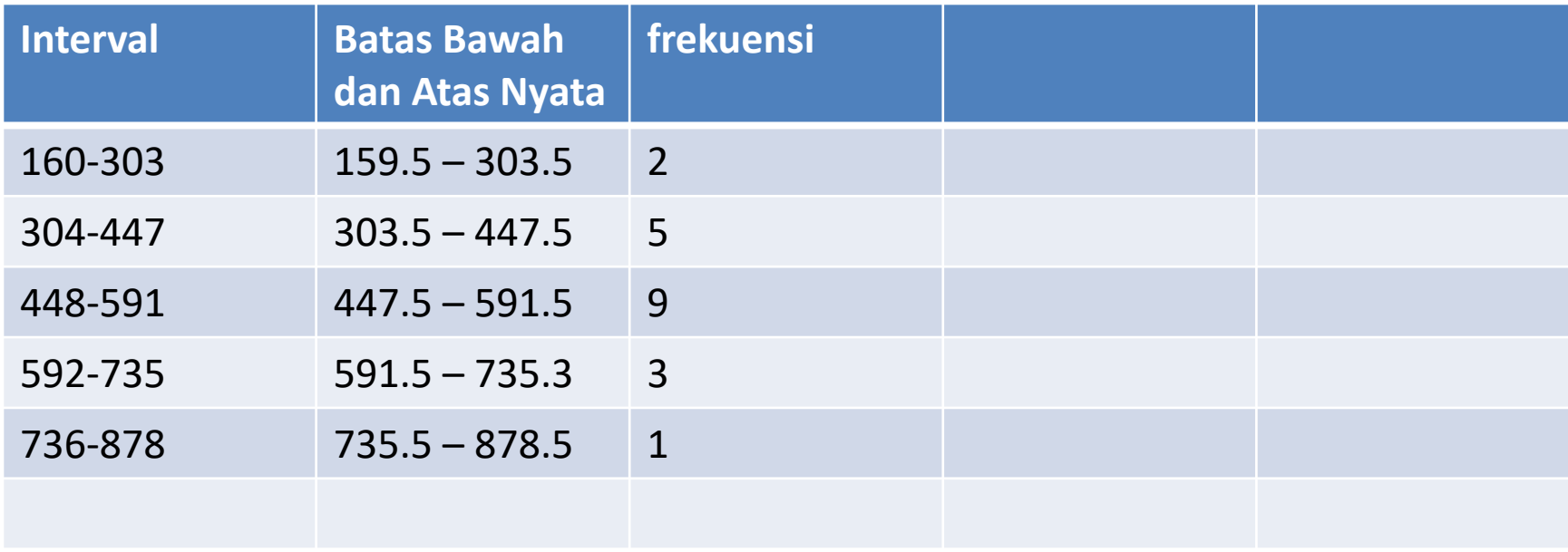

### **KURVA OGIF PERLU PENJELASAN ULANG**

#### **Definisi:**

Diagram garis yang menunjukkan kombinasi antara interval kelas dengan frekuensi kumulatif.

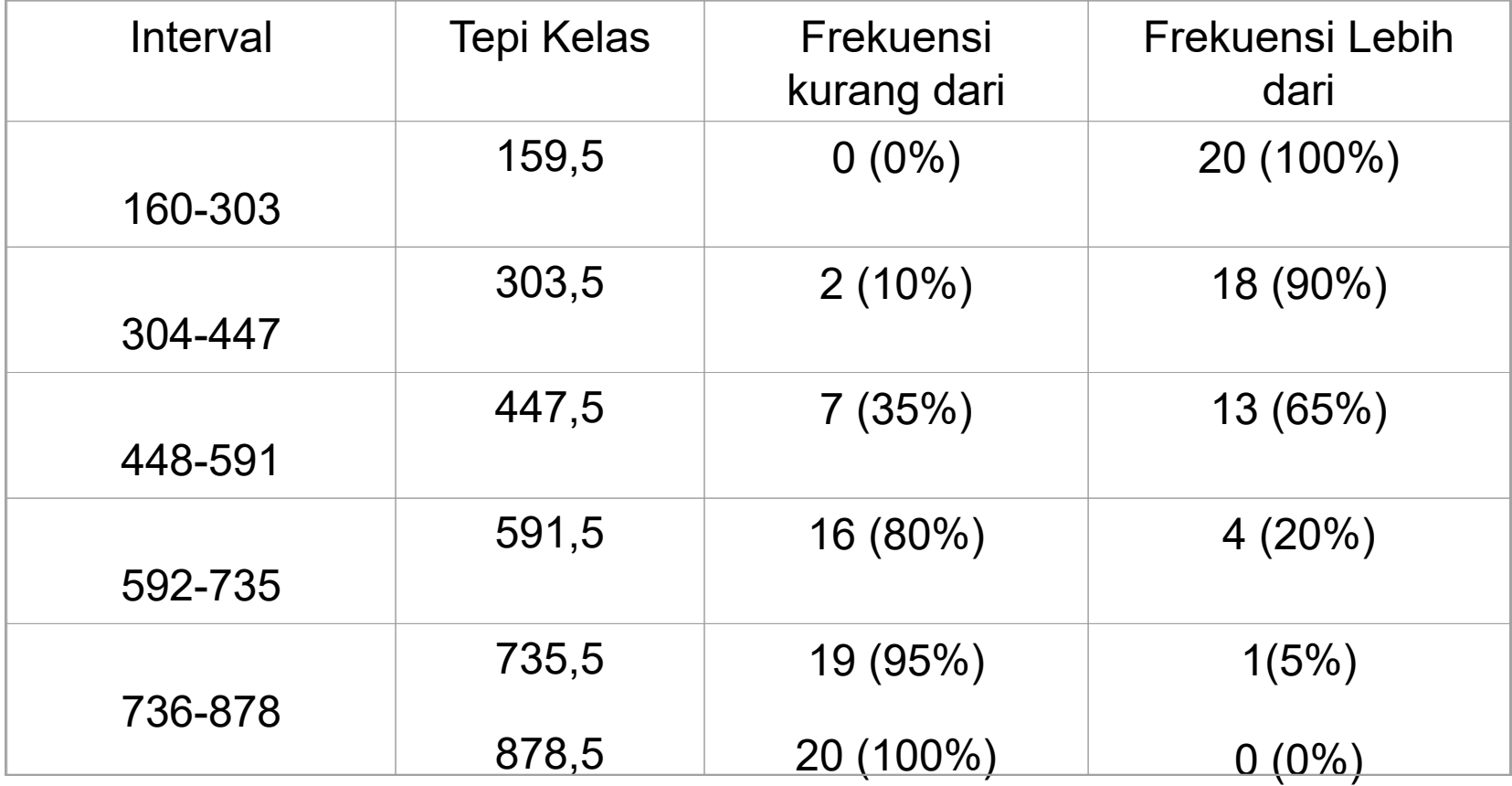

27

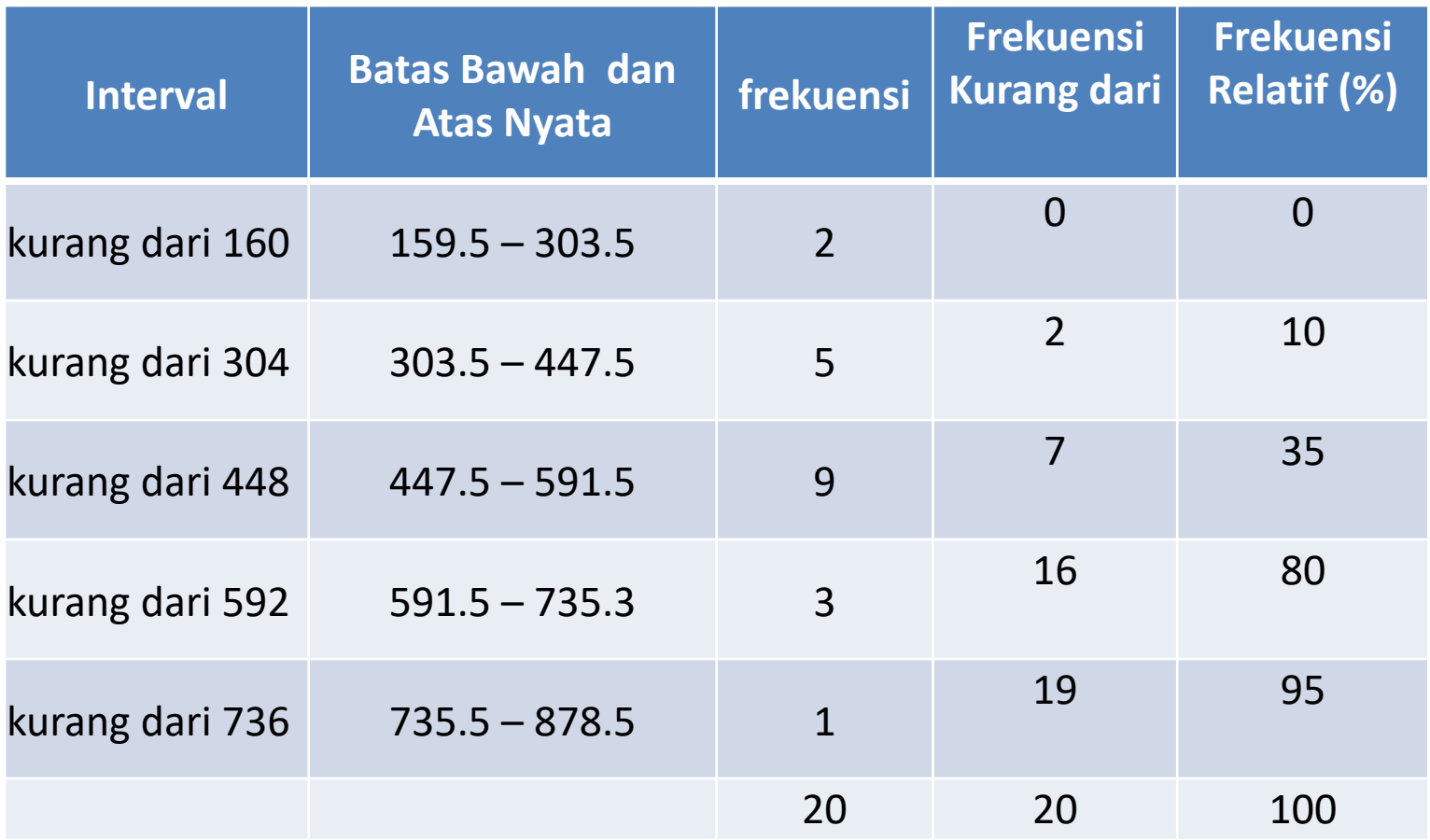

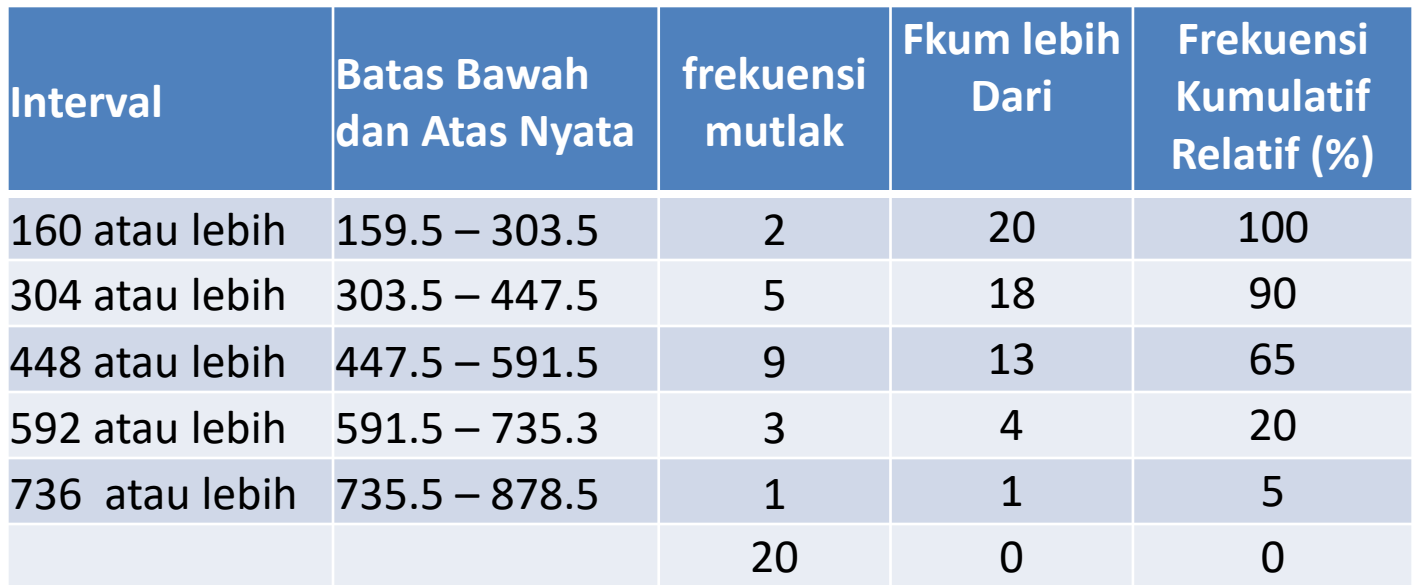

## **KURVA OGIF**

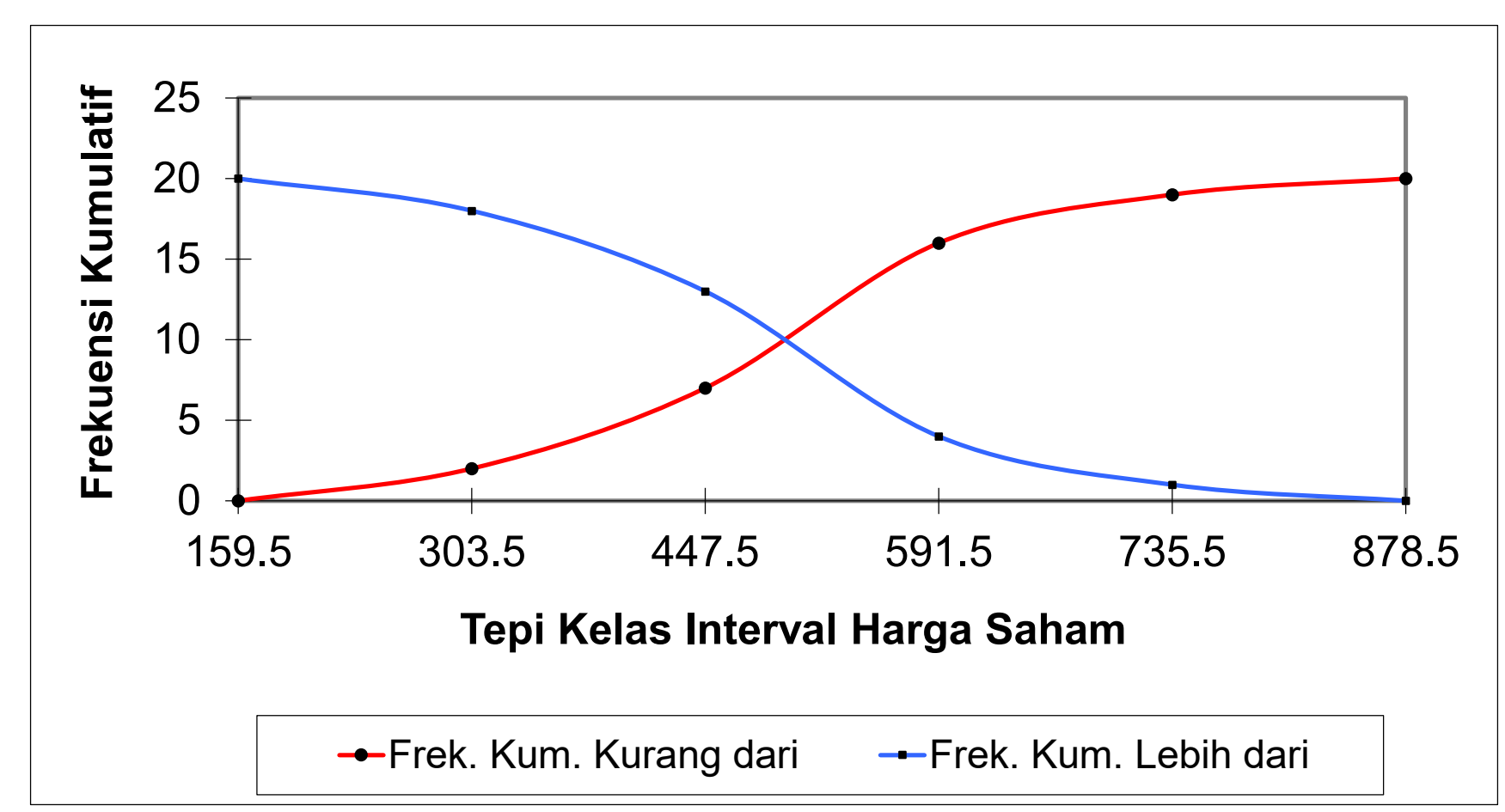

# **Ogive**

- Distribusi frekuensi kumulatif yang menggambarkan diagramnya dalam sumbu tegak dan mendatar atau eksponensial.
- Persamaan ogive dan poligon : gambar grafik berwujud garis-garis atau kurve yang saling menghubungkan satu titik dengan titik yang lainnya.
- Perbedaan ogive dan poligon :
	- Ogive menggunakan batas kelas sedangkan poligon menggunakan titik tengah
	- Ogive menggambarkan distribusi frekuensi kumulatif kurang dari dan distribusi frekuensi kumulatif atau lebih, serta distribusi frekuensi kumulatif secara meningkat dengan menggunakan batas kelas sedangkan poligon mencamtumkan nilai frekuensi tiap variabel.

# GAMBAR

• Kondisi Kwashiokor-Marasmus

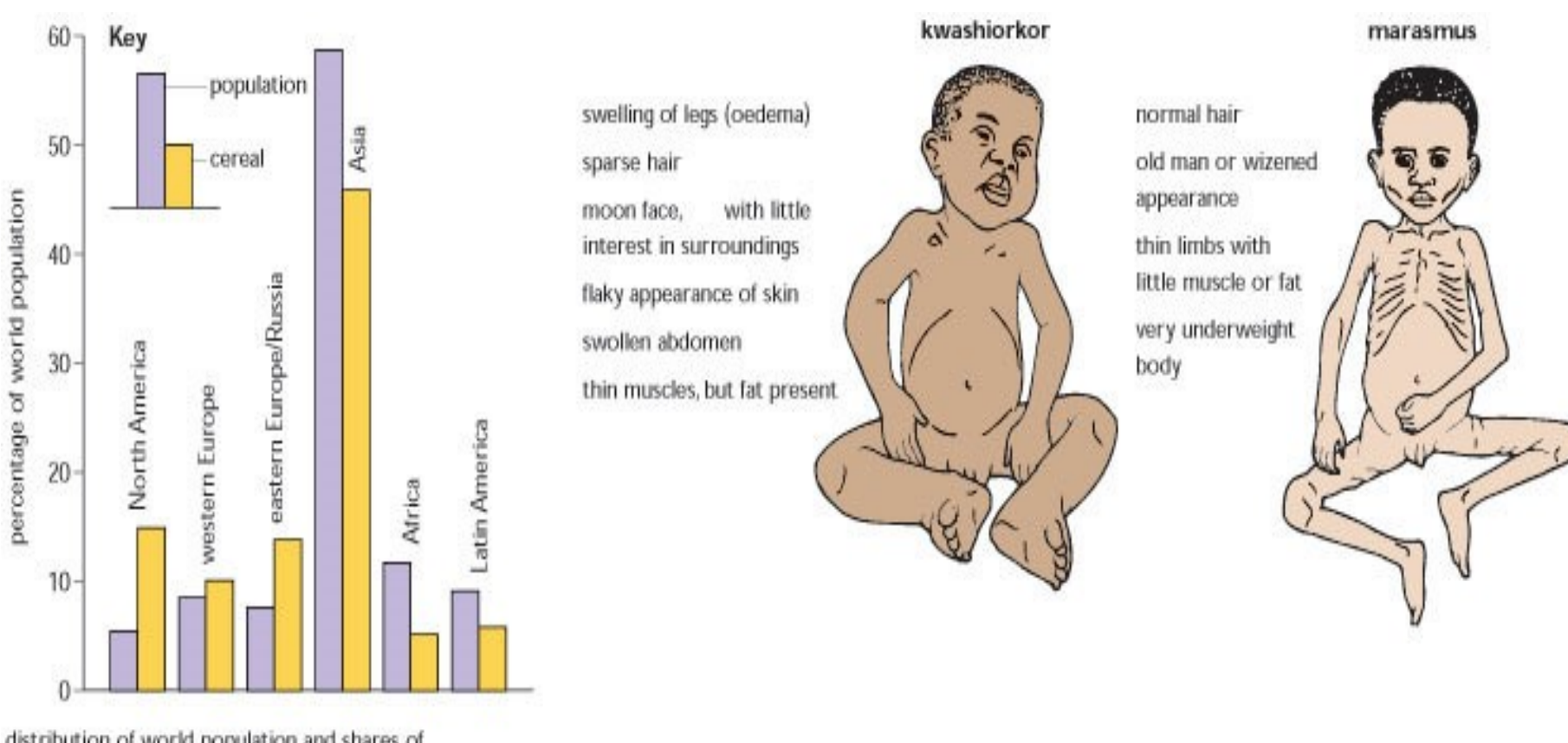

distribution of world population and shares of cereal production

## GAMBAR

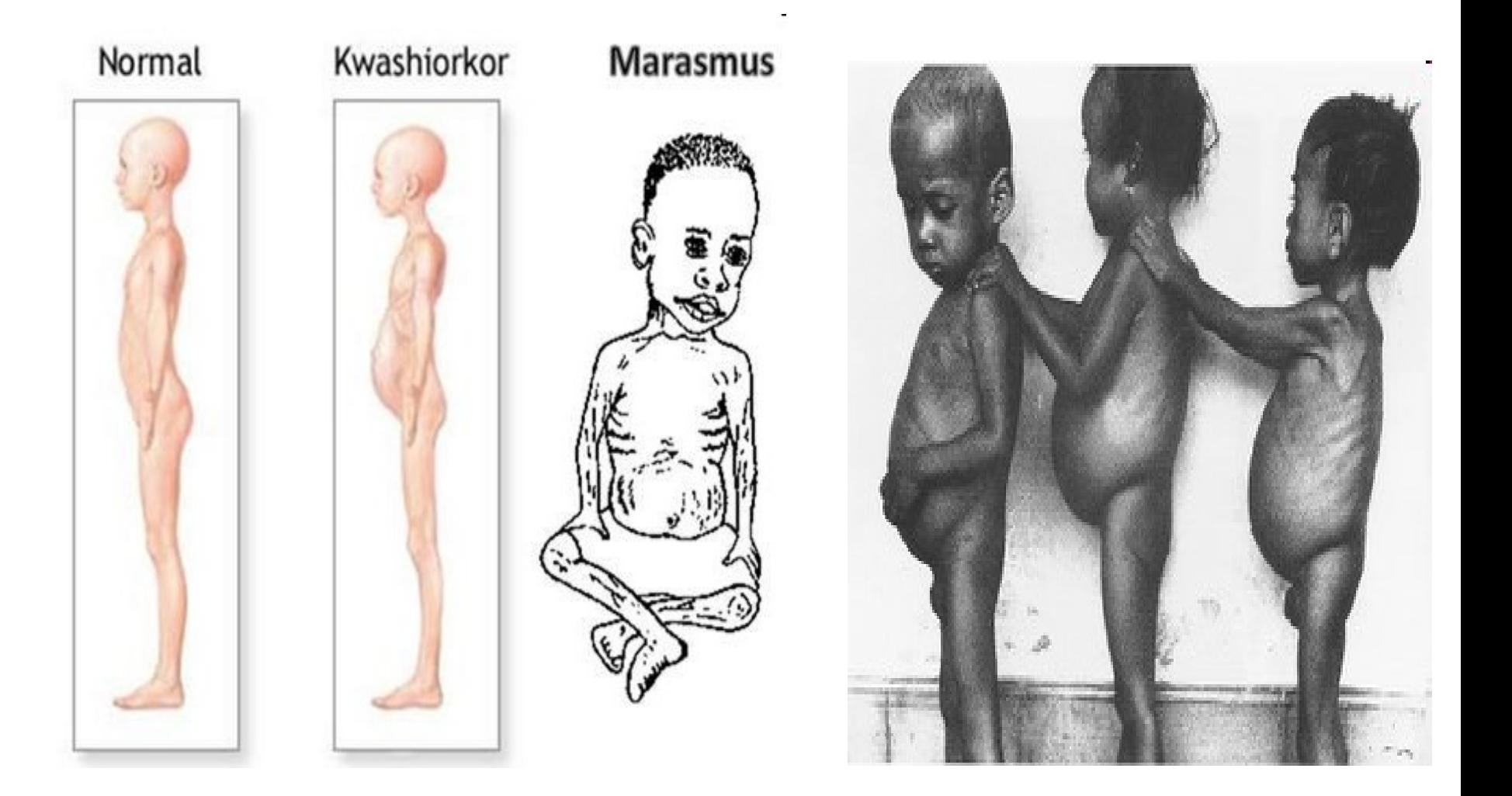

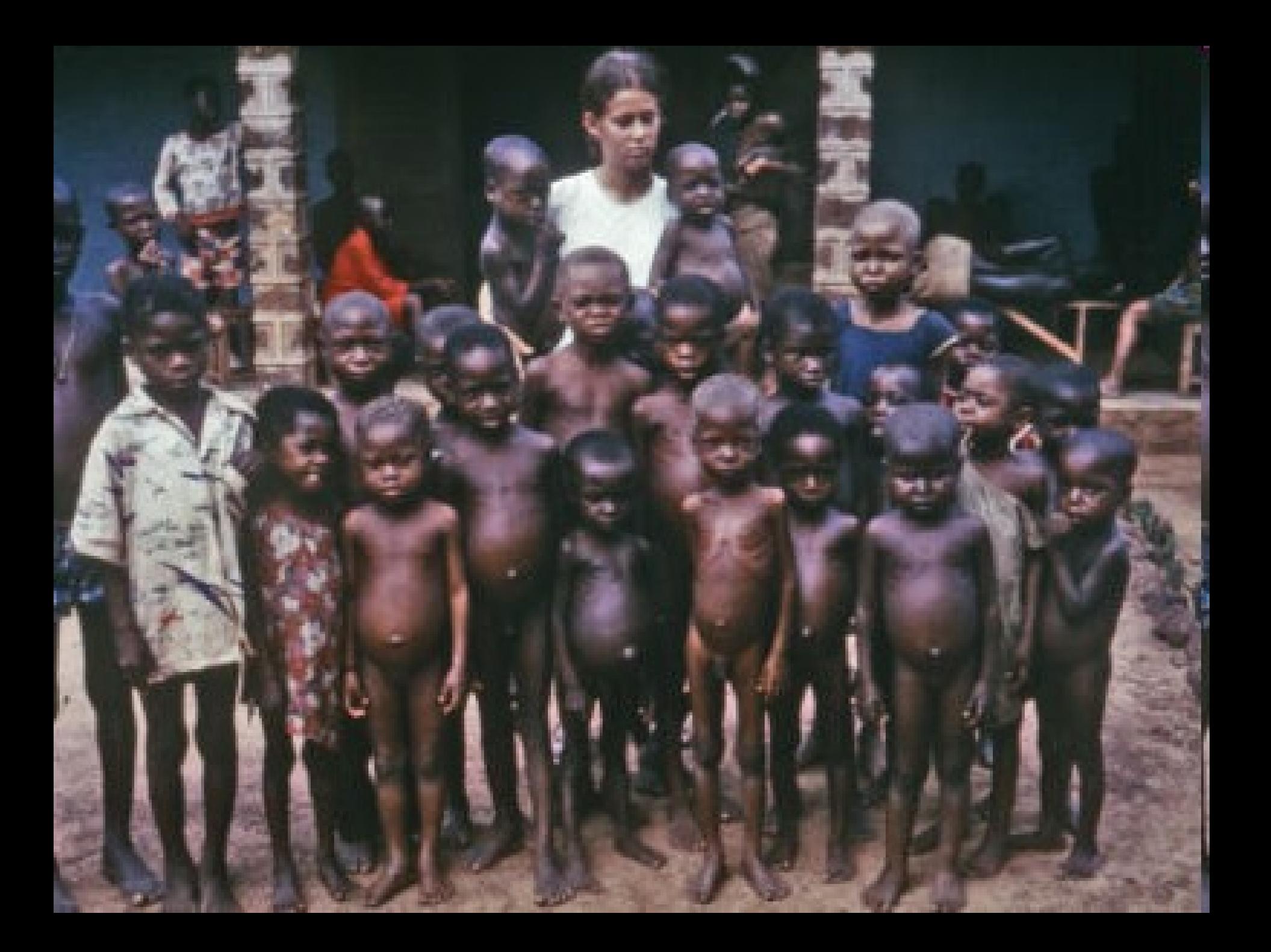

## Tugas

• Berikut data nilai statistik 60 orang mahasiswa FISIP : 70,77,73,91,74,85,74,60,63,61, 73,75,66,81,83,90,81,91,79,90, 87,74,70,75,76,73,75,65,61,61, 64, 60,64,69,84,75,71,65,85,86, 89, 89,74,86,74,66,61,60,90,88, 93,89,92,88,86,79,72,70,70,67

- Buatlah :
	- 1. Distribusi Frekuensi
	- 2. Distribusi Frekuensi Relatif
	- 3. Distribusi frekuensi relatif kumulatif lebih dari.
	- 4. histogram
	- 5. poligon frekuensi
	- 6. ogive
	- 7. Diagram lingkaran.

Dari data diatas.

Latihan 3:

1. Data berikut ini merupakan jumlah vitamin C yang diminum tiap bulan oleh ibu-ibu yang akan melahirkan anaknya yang pertama. Susunlah sebuah histogram untuk data ini:

> 27 25 31 22 3 16 15 21 32 29 30 12 14 26 9 27 25 27 30 28 31 30 18 10 23 20 21 28 16 10 19 13 19

- 1. Jelaskan perbedaan dalam penyusunan historgram dan grafik balok.
- 2. Susunlah sebuah poligon frekuensi dan poligon kumulatif untuk data dalam pertanyaan nomor 1 di atas.

# **Ogive**

Dari suatu daftar distribusi frekuensi kumulatif dapat dibuat suatu diagram. Diagrambaru ini disebut sebagai kurva ogive yang akan Anda pelajari pada bagian ini.Kurva ogive terbagi atas dua, yaitu sebagai berikut .

Kurva ogive terbagi atas dua, yaitu sebagai berikut :1)

Kurva ogive positif adalah kurva ogive yang diperoleh dari frekuensi kumulatif kurang dari.2)

• Kurva ogive negatif adalah kurva ogive yang diperoleh dari frekuensi kumulatif lebih dari

Apabila diketahui data, cara menentukan kurva ogive positif dan kurva ogive negatif adalah sebagai berikut.

1. Sejumlah 75 orang calon, menempuh test seleksi dalam bidang studi bahasa inggris. Setelah tes berakhir, diperoleh sko tes seperti berikut.

> 57 53 57 60 54 57 56 61 57 54 59 53 60 57 57 58 54 57 55 56 62 59 55 56 60 56 56 60 53 57 60 56 57 54 63 57 56 58 63 58 57 58 56 58 56 58 59 54 57 58 55 60 58 57 57 55 58 59 55 56 58 57 61 55 61 62 55 62 61 59 61 59 62 59 59

susunlah tabel distribusi frekuensi

- a. susunlah tabel distribusi frekuensi kumulatif
- b. susunlah sebuah poligon frekuensi
- c. Sajikan dalam bentuk histogram frekuensi